# key

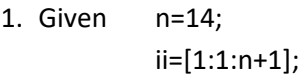

By logical arrays produce the following sequence with n+1 elements:

 c=[ 0 1 0 1 0 1 0 1 0 1 0 1 0 1 0 ] SOLUTION n=14; ii=[1:1:n+1]; % ii stands for the **c** indices c= mod(ii,2)==0 % Note that n+1 coefficients are created  $c =$ 0 1 0 1 0 1 0 1 0 1 0

2. For the array:

ii= [ 1, 2, 3, 4, 5, 6, 7, 8, 9, 10, 11, 12, 13, 14, 15, 16, 17, 18, 19, 20];

Create a logical array that identifies values equal or smaller than 10 within ii.

**SOLUTION** 

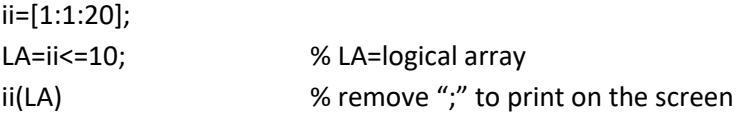

3. Class Exercise (April 2019). By logical arrays and masks,

```
%Given
a=[4,5,6,7,8];
```
(A) Eliminate values greater or equal to 7, thus the new a=[4,5,6]

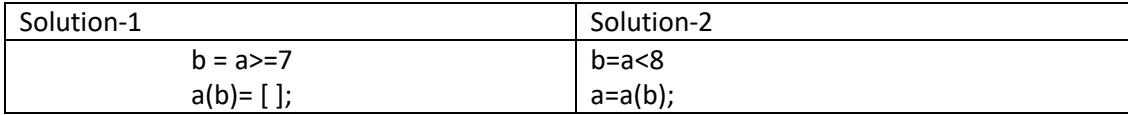

(B) Sum even values in a, i.e. Sum=4+6+8

 $B = mod(a, 2) == 0$  $S=sum(a(B))$ ;

- (C) Find multiple of 2 or 3, i.e., m2or3=[4,6,8]; SOLUTION  $b=mod(a,2)=0$  |  $mod(a,3)=0$ m2or3=a(b);
- (D) Print only odd values, i.e., print 5, 7 only.

```
SOLUTION
b = mod(a, 2) ~= 0
odd=a(b);
disp(odd);
```
4. For the array: ii= [ 1:1:10]. Create a logical array that identifies values smaller than 5 or greater than or equal to 8. Store results on the new array **ii58**.

### SOLUTION

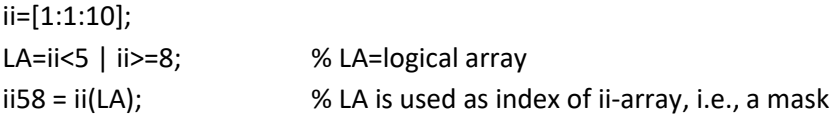

5. For the array ii=[3:3:99] create a logical array that identifies multiple-of-6 values and store them in the new ii6 array

#### SOLUTION

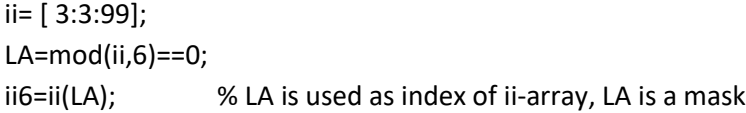

# 6. Given

 $A = [1:1:100];$ Count the elements multiple-of-seven in the A-array. Print the result.

#### SOLUTION

```
A=[1:1:100];
B=mod(A,7)==0;
Count=sum(B); % sum add up logical values as numbers? interesting
```
fprintf('There are %d multiple-of-seven values in the range [1,100]',Count);

## 7. In the Sieve of Eratosthenes Algorithm, we used logical arrays

```
% SieveErastosthenes2.m
```
- % Find primes less than n
- % Learning Objectives:
- % Code uses logical arrays, e.g., A
- % If uses a logical array element
- % Construct a formatted Table

clc, clear

```
n=input('Enter an integer n > 1 \n');
```
% A is an array of Boolean values, indexed by integers 1 to n, % initially all set to true.

```
A=true(1,n); % A(1)=1 isn't use it
N=floor(sqrt(n)); % pick numbers until sqrt(n)
```

```
for i = 2:N if A(i) % A(i) is either true or false
    for j = i^2:i:n
      A(j)=false;
     end
   end
end
% Output--in Table Format
```

```
fprintf('%5s %4s \n','pos', 'i');
j=1;
for i=2:n
    if A(i)
     fprintf('%4d %5d \n',j,i);
    j=j+1; end
end
```
The logical array is A, could you implement a mask to store only primes in the array i=[1:N]

8. By the random function "**rand**" creates the **score** array of 50 values in the range of [0,100] representing the scores of the partial examen 1 of the inge3016 class for 50 students. Create the logical array **passLA** that identifies scores greater or equal to 60. Use this array to separate the passing students from the class set and store them in the new **pass** array.

SOLUTION

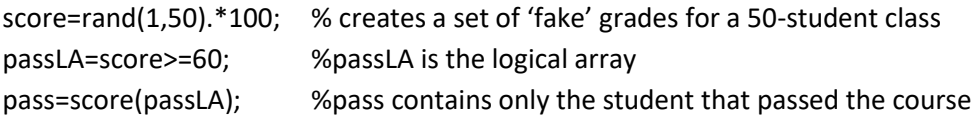

9. The inge3016 class has 40 students whose final scores are stored in score=[78,97,59,84,…88]. Where score(1) is the score of student 1, score(2) is the score of student 2 and so on. By **logical arrays** (and **masks,** if necessary) count the number of students who got A, B, C, D, and F.

```
ANSWER
score=[78,97,59,84,…88];
```

```
A=score>=90;
B=score>=80 & score <90;
C=score>=70 & score<80;
D=score>=60 & score<70; % A, B, C, D and F are logical arrays
cA=sum(A); cB=sum(B); cC=sum(C); cD=sum(D); cF=sum(F);
```

```
% The last statements can be replaced by:
cA=length(score(A)); % also cA=numel(score(A));
cB=length(score(B));
cC=length(score(C));
cD=length(score(D));
cF=length(score(F));
```
10.For the Puerto Rican population of 4 million, we know the age of each individual stored in the **age** array as **age**=[3, 74, 56, 12, …, 26, 21]. We are interested in counting the number of voters in PR. By the logical array **vote**, identify the number of voters (the voting age is 18). Use a library function to count the number of voters eligible to vote in **age** array.

#### **SOLUTION**

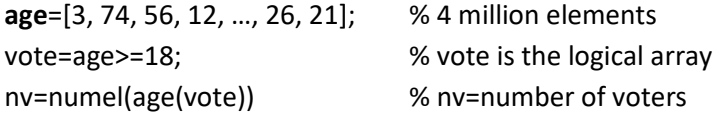

% Last statement can be replaced by:

nv= sum(vote)

11. Given A=[10,9,8,4,5,6,7,1,2,3]; substitute some values of A. Obtain the natural logarithm of the values of A which are equal to their array index (i.e., A(ii)=ii) and store them into the same position in A.

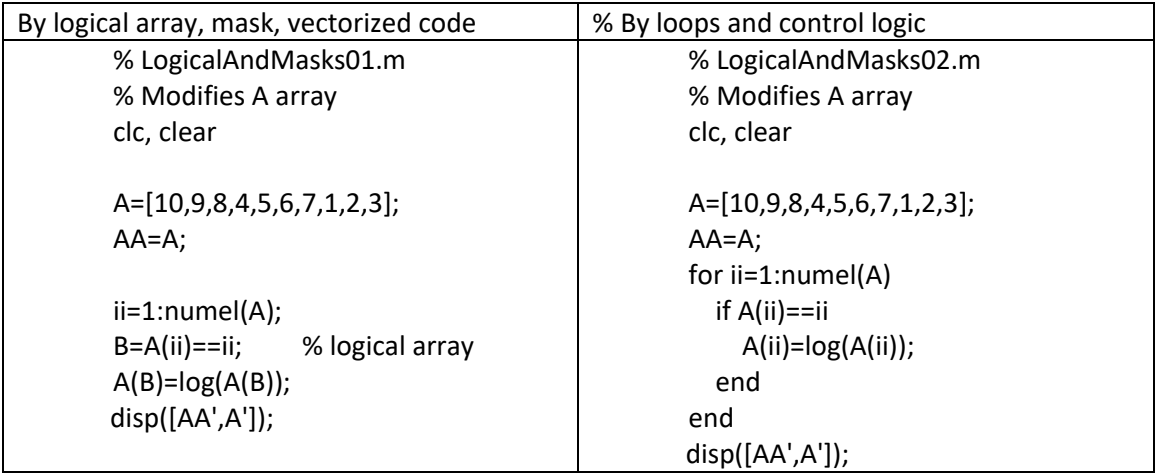

10. *A number of Matlab's functions are designed to execute a test of some sort, then return a logical array. The output* of these functions or commands is usually used as mask or index. For example, create a magic square with the following command (consult MATLAB help to learn more about the magic function).

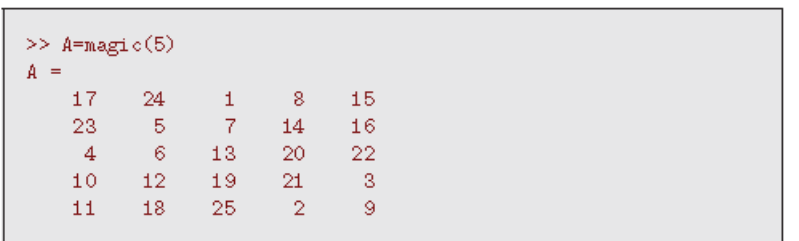

Find all the primes in the matrix A with Matlab's **isprime** function. After applying the **isprime** function, each position that contains a logical 1 (true) indicates a prime in the corresponding position of the matrix A. Please get a listing of the primes in matrix A.

# **SOLUTION**

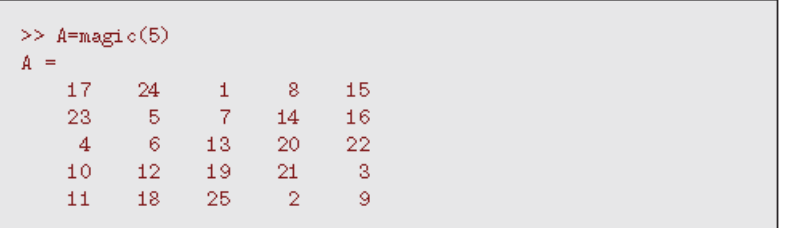

We'll find all the primes in matrix A with Matlab's ispime command.

| $B =$ |   | $>>$ B=isprime(A) |   |         |   |  |  |  |
|-------|---|-------------------|---|---------|---|--|--|--|
|       |   | Ω                 | 0 | $\circ$ | 0 |  |  |  |
|       |   |                   |   | 0       | 0 |  |  |  |
|       | 0 | 0                 |   | 0       | 0 |  |  |  |
|       | 0 | 0                 |   | 0       |   |  |  |  |
|       |   | 0                 | 0 |         | 0 |  |  |  |
|       |   |                   |   |         |   |  |  |  |

Each position in matrix  $B$  that contains a logical  $1$  (true) indicates a prime in the corresponding position of matrix  $A$ . We can get a listing of the primes in matrix  $A$ .

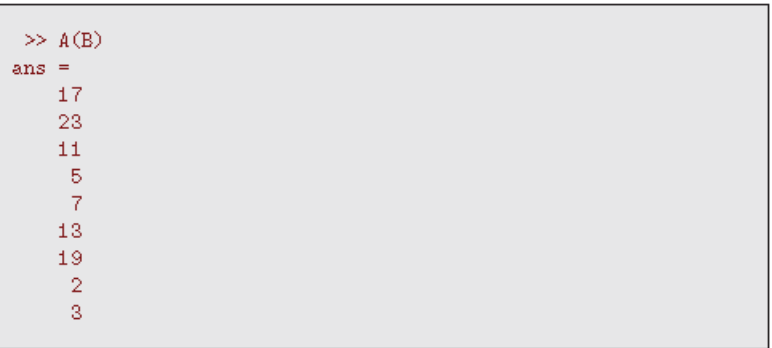

11.- **Class Quiz (P2014):** Given the array a=[9,8,7,6,5,4,3,2,1,0]. Square the elements of the a-array whose values are equal to their indexes.

**SOLUTION** 

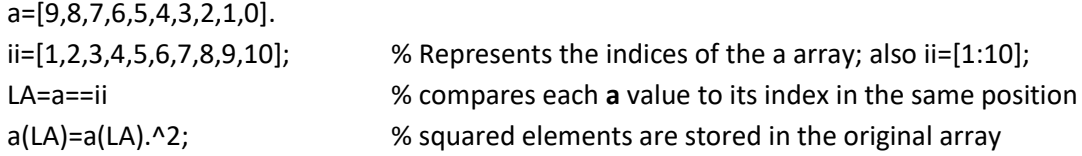

12.- **Emigrants** (Class quiz). People, male and female professionals, in the range of [24,26] years of age are most likely to emigrate from PR (to the USA) in the next 3 years. Identify the number of potential emigrants and count them within the array age=[4, 45, 67, 13, 24, 93, 105, 7, 19, …,34]. The population of PR is 3.5 millions

% Given

clc,clear e=age>=24 & age<=26; pe=numel(age(e));

age=rand(1,3.5e6)\*100; % simulate actual age array with a population of 3.5e6

13.- **Logical Arrays and El Principito**. By logical arrays find the number of "ñ" (eñes; MATLAB➔ enhe) that appears in the paragraph below.

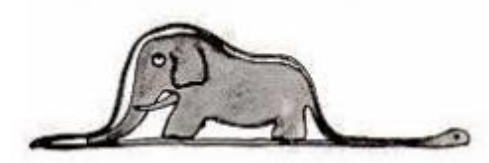

Las personas mayores me aconsejaron abandonar el dibujo de serpientes boas, ya fueran abiertas o cerradas, y poner más interés en la geografía, la historia, el cálculo y la gramática. De esta manera a la edad de seis años abandoné una magnífica carrera de pintor. Había quedado desilusionado por el fracaso de mis dibujos número 1 y número 2. Las personas mayores nunca pueden comprender algo por sí solas y es muy aburrido para los niños tener que darles una y otra vez explicaciones.

```
% principitoProgram
% we only selected a piece from the above paragraph
clc, clear, close
prin4='manera a la edad de seis años abandoné una magnífica carrera de ';
enhe= 'ñ';
for ii=1:1:numel(prin4)
enheL(ii)=strcmpi(prin4(ii),enhe); % compare each element of prin4 with ñ
end
% sum the true or 1's:
countenhe= sum(enheL)
```
% [TF](https://www.mathworks.com/help/matlab/ref/strcmpi.html#outputarg_TF) = strcmpi[\(str,str\)](https://www.mathworks.com/help/matlab/ref/strcmpi.html#inputarg_str) compares two character vectors for equality, ignoring any differences in letter case. The character vectors are considered to be equal if the size and content of each are the same. The function returns a scalar logical 1 for equality, or scalar logical 0 for inequality. (see: https://www.mathworks.com/help/matlab/ref/strcmpi.html)

**14.- Masks and El Principito.** By logical arrays and masks find the number of "ñ" (eñes) that appears in the paragraph below and replace them by "n" (enes). Hint: assume the whole paragraph, starting with the L and ending with the s, is stored in the array principito.

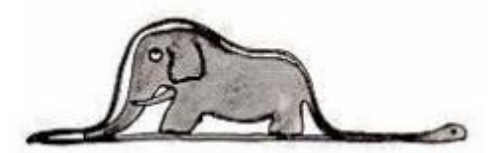

Las personas mayores me aconsejaron abandonar el dibujo de serpientes boas, ya fueran abiertas o cerradas, y poner más interés en la geografía, la historia, el cálculo y la gramática. De esta manera a la edad de seis años abandoné una magnífica carrera de pintor. Había quedado desilusionado por el fracaso de mis dibujos número 1 y número 2. Las personas mayores nunca pueden comprender algo por sí solas y es muy aburrido para los niños tener que darles una y otra vez explicaciones.

% principitoProgram

clc, clear, close

prin4='manera a la edad de seis años abandoné una magnífica carrera de '; prin5='algo por sí solas y es muy aburrido para los niños tener que ';

principito=[prin4,prin5]; enhe= 'ñ';

for ii=1:1:(numel(prin4)+numel(prin5)) enheL(ii)=strcmpi(principito(ii),enhe); % compare each element with ñ end

% sum the true or 1's: countenhe= sum(enheL)

OUTPUT countenhe =

 $\mathfrak{p}$ 

15.- I want to compare two arrays, e.g., x and y. where x is a larger set of values (i.e. numel(x)>numel(y)). Then, I want to create a logical array z which tells me what elements of y are in x. Here x and z have the same size. Whenever  $x=$  the logical array contain 1's for a n samples, otherwise  $0's.$ 

What is the quickest way to do that, other than using for-loops and comparing each element of y with each element of x? There is one way of doing it, using the ismember logical function:

```
\gg x = 1:1:10
x = 1 2 3 4 5 6 7 8 9 10
>> y = [2, 5, 7]
```
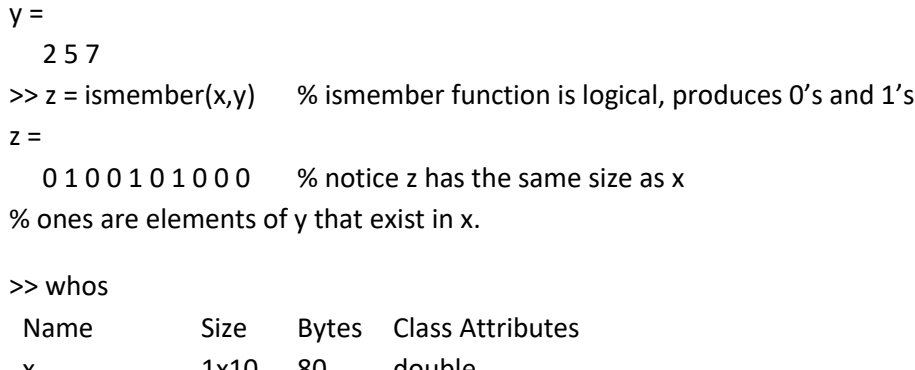

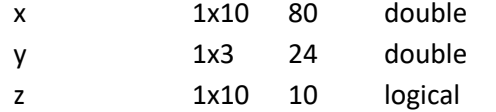

# **16.- Bonus due to Attendance.**

The absences of 39 students are stored in the array ABS=[0,1,3,0,0,0,5,0,0,0,….,1], thirty nine values. Bonus due to attendance are:

- $\ddot{+}$  If student has perfect attendance (0 absences), ATT=3% added to the final examination score (**FAL**)
- $\downarrow$  If student has 1 absence, ATT is equal to 2% added to the final examination score
- $\downarrow$  If student has 2 or more absences, ATT=0

Show how you can use logical arrays and masks to add **ATT** to **FAL. Take into account that** ABS-array and FAL-array have same number of elements and students are identified by their index. **HINT: Develop three logical arrays using the three conditions above.**

#### **SOLUTION-1:**

**% Given**

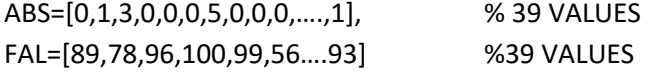

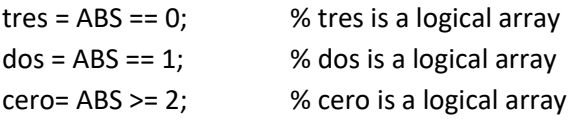

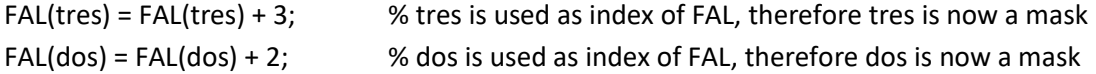

 $FAL(cero) = FAL(cero) + 0;$  % cero is used as index of FAL, therefore cero is now a mask

## **SOLUTION-2:**

## **% Given**

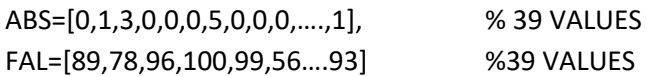

# ATT=[0,2,3];

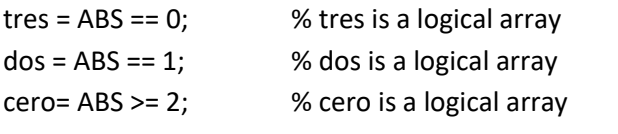

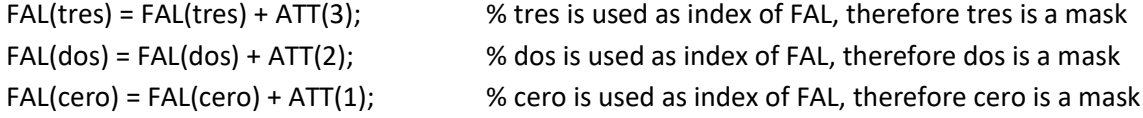

## SOLUTION-3

Some student may be tempted to solve it as follows:

### **% Given**

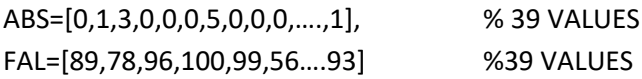

for ii=1:1:nume(ABS)

```
if ABS(ii)==0;
         FAL(ii)=FAL(ii)+3;
elseif ABS(ii)==1;
        FAL(ii)=FAL(ii)+2;
endif
```
end

HOWEVER, take into account that this is not the **requested** method. The solution-1 and solution-2 are VECTORIZED , therefore both are faster than solution-3.

17.- **A-Students**: Given the Final Score (**FS**) array containing the final score of 40 students using logical arrays and masks assign the letter grade 'A' to students obtaining a final score, FS>=90. Assign 'Z' to the rest. Count the number of As.

## With logical arrays and masks

% Assuming FS is already computed:

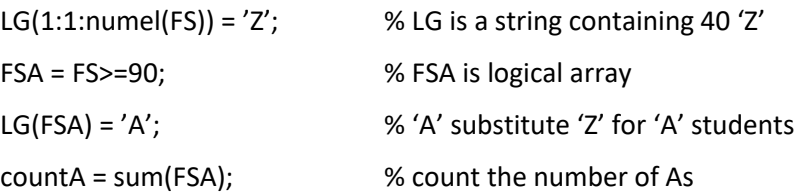

# With for loops and if constructs:

% Assuming FS is already computed: countA=0;

for ii=1:numel(FS))

```
 if FS(ii)>=90
      LG(ii)='A';
      countA=countA+1;
 else
       LG(ii)='Z';
 end
```
end

18. By logical arrays (and masks) construct the sequence of Do this the coefficients C in the Simpson Rule formulation (Do this exercise if you did the Simpson rule in class, otherwise don't):

 $C = [1 4 2 4 2 4 2 ... 4 1]$ 

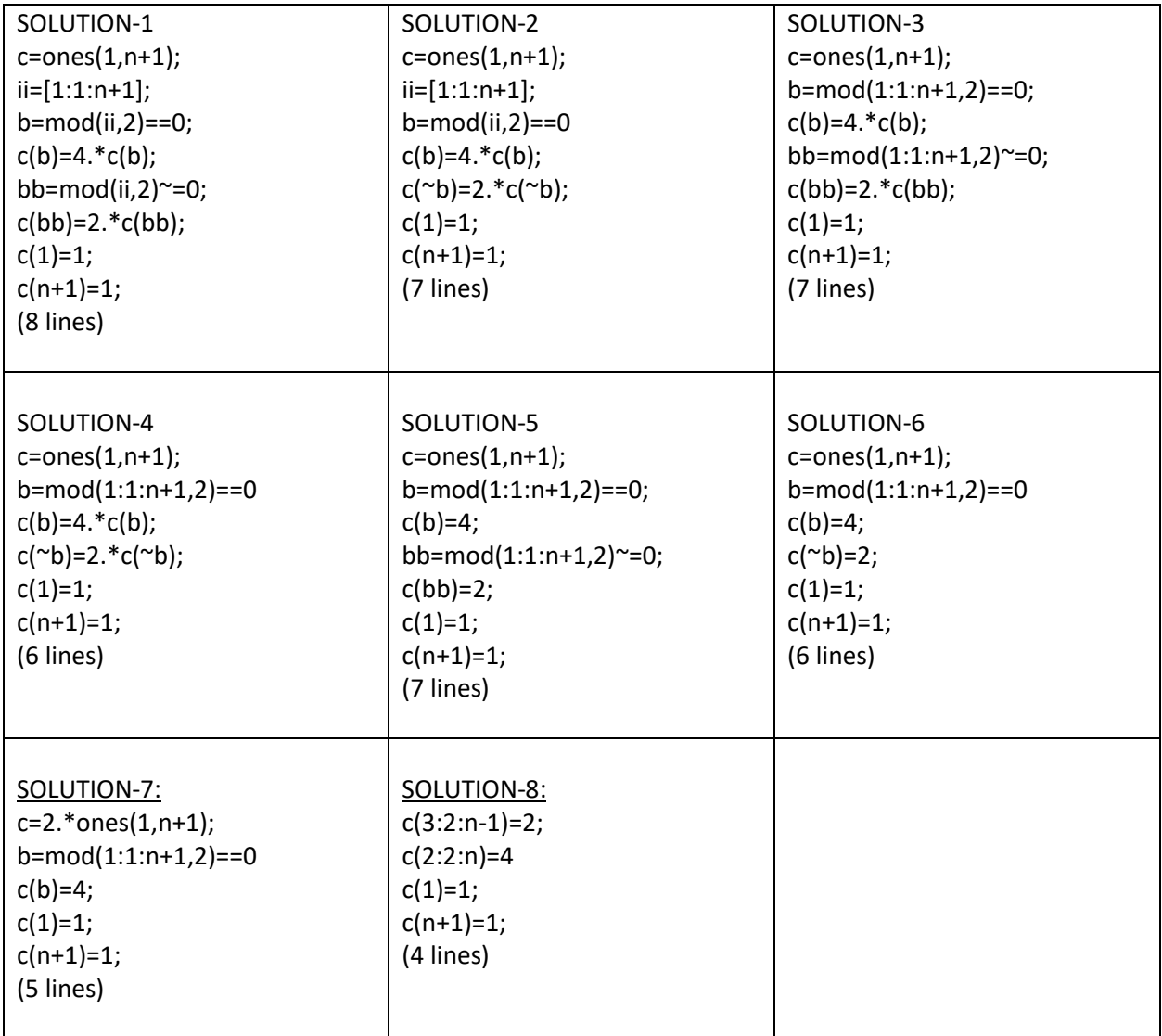

19. (Ignore this) Next is an example of logical arrays application to the Midpoint Integration Rule

Midpoint Integration rule:  $I=2h(f_2+f_4+...+f_n)$  where n is even

$$
\int_{a=0}^{b=3} e^{-\frac{x}{2}} (2x - \frac{x^2}{2}) dx
$$

clc, clear;

 $a = 0$ ;  $b = 3$ ;  $n = 100$ ;  $h = (b-a)/n$ ;  $x = [a:h:b];$ 

```
f=exp(-x./2).* (2.*x-x.^2./2);
    ii=[1:1:n+1];
c = mod(ii, 2) = 0;t=c.*f; I=2*h*sum(t);
```
NOTE: Do this exercise if you did the Simpson rule in class, otherwise don't

20. By logical arrays (and masks) construct the sequence of the coefficients C in the Simpson Rule formulation:

$$
C = [1 3 3 2 3 3 2 ... 3 3 1]
$$

SOLUTION

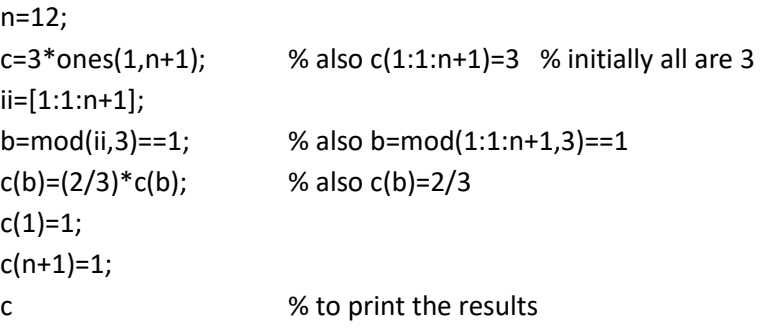

21. Find the sum of all the multiples of 3 or 5 below 100.

% file: Multiples3or5.m

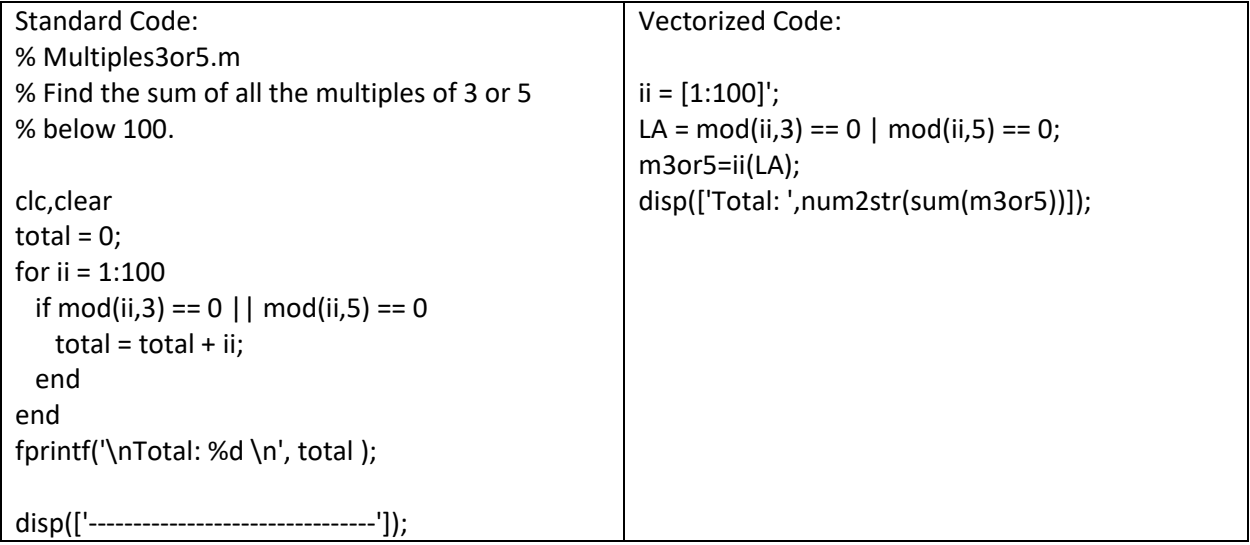